# Hands-On **CS1000 End User Training**

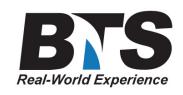

#### **Course Description**

The course will be tailored based on Customer Needs and Requirements. This course can include both topics or individual topics.

## **Students Will Learn**

- **Set types used at Customer Site**
- **Digital vs. IP**
- **Dialing Plan information used at customer site**
- **Checking Messages**
- **Keys and Buttons**
- **Message/Inbox**
- **Directory**
- **Services Key Change Feature Key Label, Key Click, Time and Date Format, Ring Type, Display Contrast, etc.**
- **Explain Selected Features**
- **o Auto Dial**
- **o Forward**
- **o Transfer**
- **o Conference**
- **o Call Pick-up and DN Pick-up**
- **o Call Park**
- **o Last Number Redial**
- **o Dial-Intercom**
- **CallPilot Mailbox User Login**
- **First Time Login (Default Password and Password Change)**
- **Navigate Mailbox End User Card**
- **Greetings**
- **External**
- **Internal**
- **Personal Verification**
- **Temporary Absence**
- **Playing Messages**
- **Delete/Restore**
- **Forward/Reply/Reply All**
- **Changing Password**
- **Personal Distribution Lists (PDL)**
- **Custom Operator (Revert DN)**
- **Composing/Addressing Messages**
- **Express Messaging DN**
- **Name Dialing**
- **Thru-Dialing**
- **Example Greeting Types**

## **Target Audience**

New users to CS1k and/or CP Voicemail.

## **Prerequisites**

None.

# **Course Outline**

#### **Module I: Telephone User Training**

Show each set type used at customer site

o Explain basics of each set

 Digital vs. IP Number of keys Soft-keys Message Waiting Light Speakerphone Make Call/Answer Call Dialing Plan information used at customer site

- o Number digits (internal)
- o Access Codes

 External Long Distance International

o Voice Mail

Checking Messages

o Help Desk Number and/or Email

Explain layout of set:

o Display, Soft-keys, Keys and Buttons

o Keys and Buttons:

 Hold Goodbye Handsfree Mute Headset Volume Controls Shift Message/Inbox **Quit Directory**  Services Key Change Feature Key Label, Key Click, Time and Date Format, Ring Type, Display Contrast, etc. Explain Selected Features:

- o Auto Dial
- o Forward
- o Transfer
- o Conference
- o Call Pick-up and DN Pick-up
- o Call Park
- o Last Number Redial
- o Dial-Intercom

#### **Module II: CallPilot Mailbox User Training**

#### Login

- o First Time Login (Default Password and Password Change)
- o Internal or external Access
- o Navigate Mailbox End User Card

**Greetings**  External Internal Personal Verification Temporary Absence Playing Messages Delete/Restore Forward/Reply/Reply All Changing Password Personal Distribution Lists (PDL) Custom Operator (Revert DN) Composing/Addressing Messages Express Messaging DN Name Dialing Thru-Dialing Example Greeting Types

# **Delivery Method**

Instructor led with numerous Hands-On labs and exercises.

#### **Equipment Requirements**

**(This apply's to our hands-on courses only)**

BTS always provides equipment to have a very successful Hands-On course. BTS also encourages all attendees to bring their own equipment to the course. This will provide attendees the opportunity to incorporate their own gear into the labs and gain valuable training using their specific equipment.

## **Course Length**

1 Day